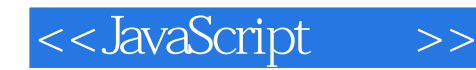

<<JavaScript >>

- 13 ISBN 9787302303220
- 10 ISBN 7302303223

出版时间:2013-1

 $( )$  (Goodman, D.)

PDF

http://www.tushu007.com

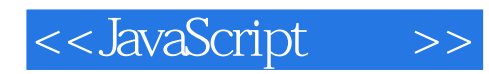

JavaScript (7) **JavaScript** 

Web 2.0 JavaScript

JavaScript

JavaScript DOM Ajax E4X/XML JSON Web 2.0

 $29$ 

**HTML** 

 $300$ 

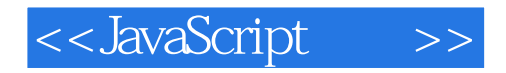

Danny Goodman The Complete HyperCard Handbook Danny Goodman's AppleScript Handbook Dynamic HTML: The Definitive Reference JavaScript & DHTML Cookbook

Michael Morrison 2008 - Michael Morrison 2008 - Michael Morrison 2008 - Michael Morrison Michael **Exter Smarter HTML and XML** Teach Yourself HTML & CSS in 24 Hours Beginning Game Programming Michael Stalefish (www.stalefishlabs.com)

 $PC$ 

Paul Novitski 1981 BASIC Wang's OIS  $90$ Juniper Webcraft **HTML-strict** 

Tia Gustaff Rayl 2008 2009 2009 2009 2009 2009 2009 2012 2013 XHTML CSS JavaScript SQL

90年代中期,她开始开发早期的支持Web 的数据库应用程序,并在其代码中添加JavaScript 。

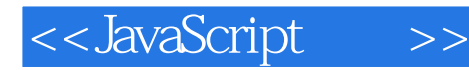

 $\mathbf{I}$ **JavaScript** 1 JavaScript  $1.1$  Web  $\overline{4}$  $1.2$ Web  $\overline{4}$  $1.21$ (HTML XHTML) 5 1.22 CSS 7 1.23  $7\,$ 1.24 8 1.3 JavaScript 9 **JavaScript** 1.31 LiveScript - 10  $1.32$ **JavaScript** 10 1.33 JavaScript 10 ECMAScript 11 1.34 1.4 JavaScript 12 2 13  $21$ 13 22 14 23 14 **JavaScript** 231 15 232 15 233 16 234 17 235 17 236 (DOCTYPE  $\overline{\phantom{a}}$ 18 237 **HTML** 19 24 19 241 19 242  $2\hskip-2pt 0$ 243 21  $\overline{\mathbf{3}}$ 23 31 23 31.1  $23$  $31.2$  $24$ 32 24 321 Windows 25 322 Mac OS X 25 323 26 33  $26\,$ 34  $27$ 341 HTML 27 342 JavaScript 28

3

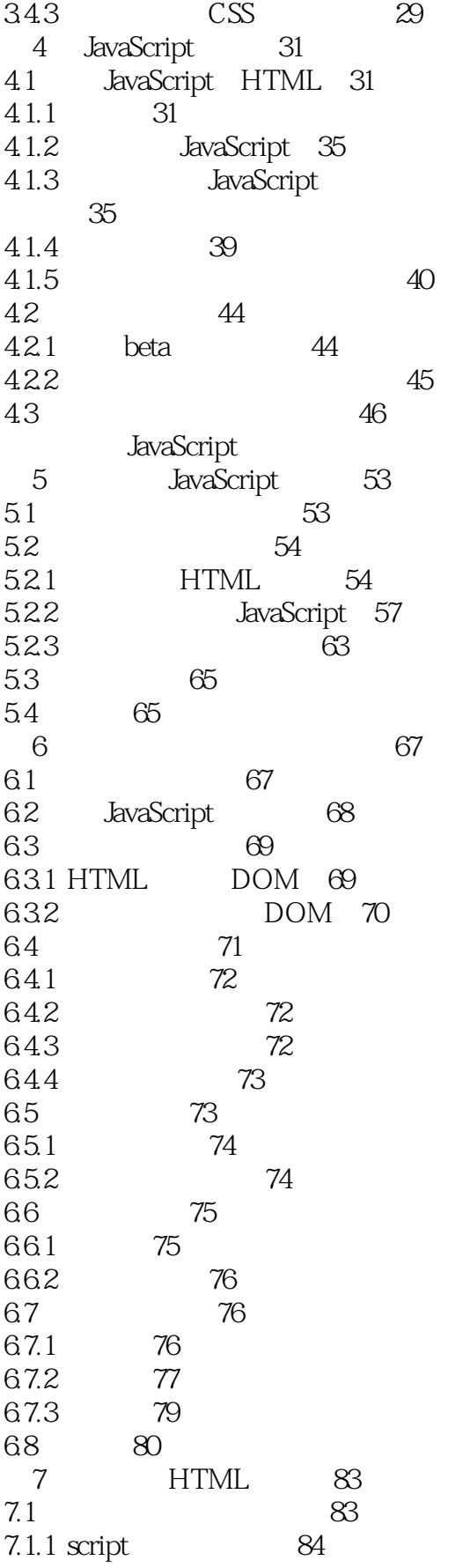

<< JavaScript

 $\qquad \qquad >$ 

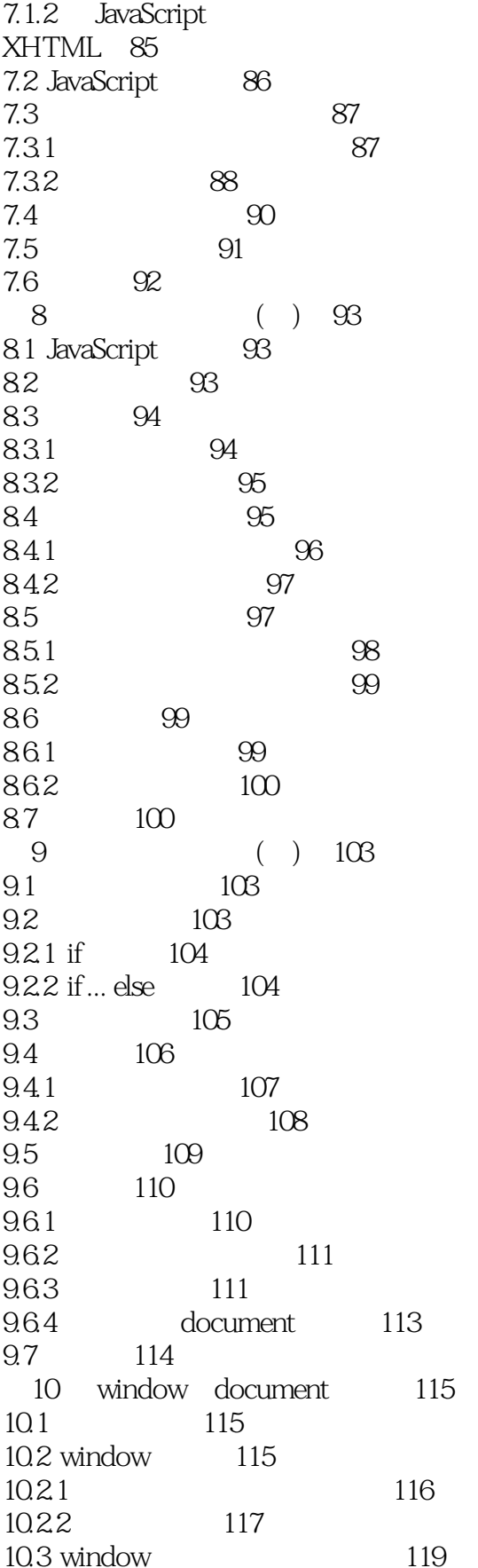

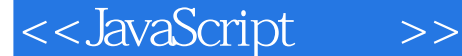

10.3.1 window.alert() 119 10.32 window.confirm() 119 1033 window.prompt()  $120$ 10.34 load  $120$ 10.4 location 121 10.5 navigator  $122.$ 10.6 document  $122.$ 1061 document.getElementById() 123 1062 document.getElementsByTag Name() 123 1063 document.forms[] 124 1064 document. images[] 124 1065 document.createElement() document.createTextNode() 125 10.66 document.write() 126  $10.7$ 130 11 131  $11.1$  form 131  $11.1.1$ 133  $11.1.2$ 134 11.1.3 form.elements[] 135 136 11.2  $11.21$ 136 11.22 139 11.23 139 11.24 141 11.25 select 143 11.3 this 146 11.4 149 11.5 152 12 String Math Date 155  $12.1$ 155 12.2 String 155 1221 156 1222 157 123 Math 159 124 Date  $160$ 125 161 126 163 13 165 131 165 167 132 1321 167 1322 167 168 1323

<<JavaScript >>

133 168 134 iframe 169 135 169 136 175 137 178 14 HTML 181 14.1 image 181  $14.1.1$ 182 14.1.2 182 14.1.3 184 14.2 189 14.3 JavaScript URL 192 14.4 **HTML** 193 1441 193 1442 W3C DOM 193 1443 *innerHTML* 194 145 194 **JavaScript** 15 String 199  $15.1$ 199  $15.1.1$ 199  $15.1.2$  $200$  $151.3$  $200$ 201  $15.1.4$  $202$ 15.2 String  $15.21$  $202$ 15.22 String  $203$ 15.23  $204$  $207$ 15.24 15.3 231 15.4 URL 236 16 Math Number Boolean 237 16.1 JavaScript 237  $161.1$ 237 16.1.2 240 161.3 241 161.4 242 16.1.5 243 243 162 Math 1621 243 1622 Math 243 244 1623

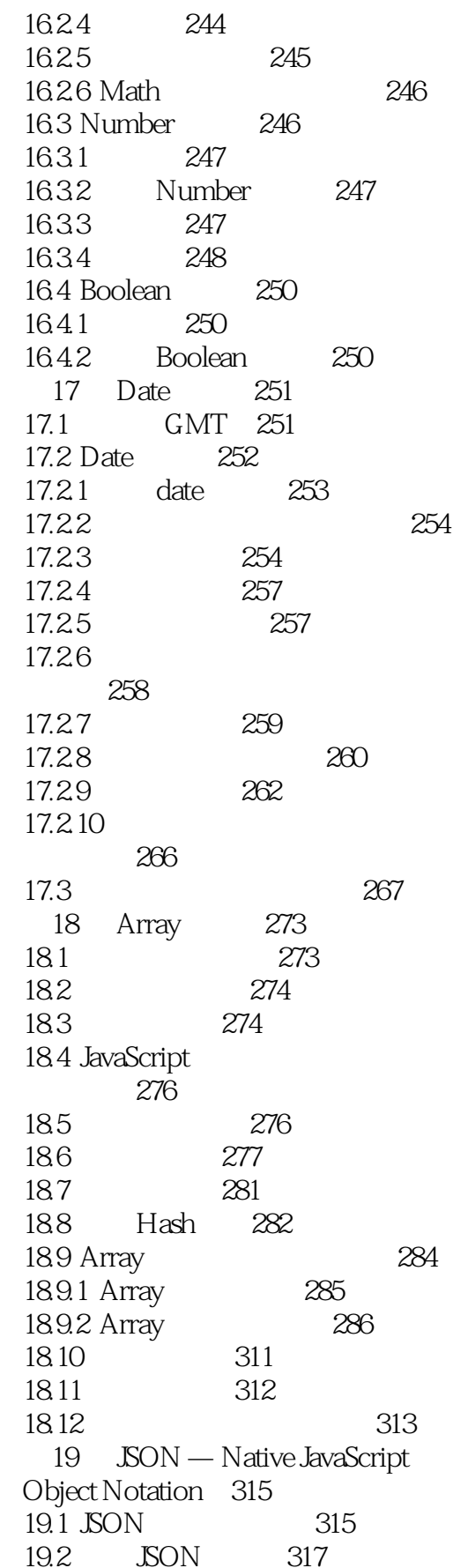

<<JavaScript  $>$ 

19.3 JSON 318 19.4 319 20 E4X - Native XML Processing 321 20.1 XML 321 20.2 ECMAScript for XML  $(E4X)$  322  $20.21$ 322 **XML** 20.22 E4X 328 **HTML** 20.23 328 21 331  $21.1$  if if...else 331  $21.1.1$ 331  $21.1.2$  (condition) 332  $21.1.3$ 333  $21.14$ if...else 334  $21.2$ 336 21.3 switch 337  $21.4$  (for)  $340$  $21.41$ 342 21.42 343  $21.43$  continue 344  $21.5$  while 345  $21.6$  do-while 346  $21.7$  $(for-in)$  346 348  $21.8$  with 21.9 349 352 21.10  $21.101$ 352 21.102 353 21.11 try-catch-finally 353 356  $21.12$ 356 21.13 error 361 21.131 361 21.132 362 error 21.133 362 21.134 363  $22$ **JavaScript** 365  $221$ 365 22.2 366 223 367 22.4 369 22.5 371 226 373 2261 374 2262 375

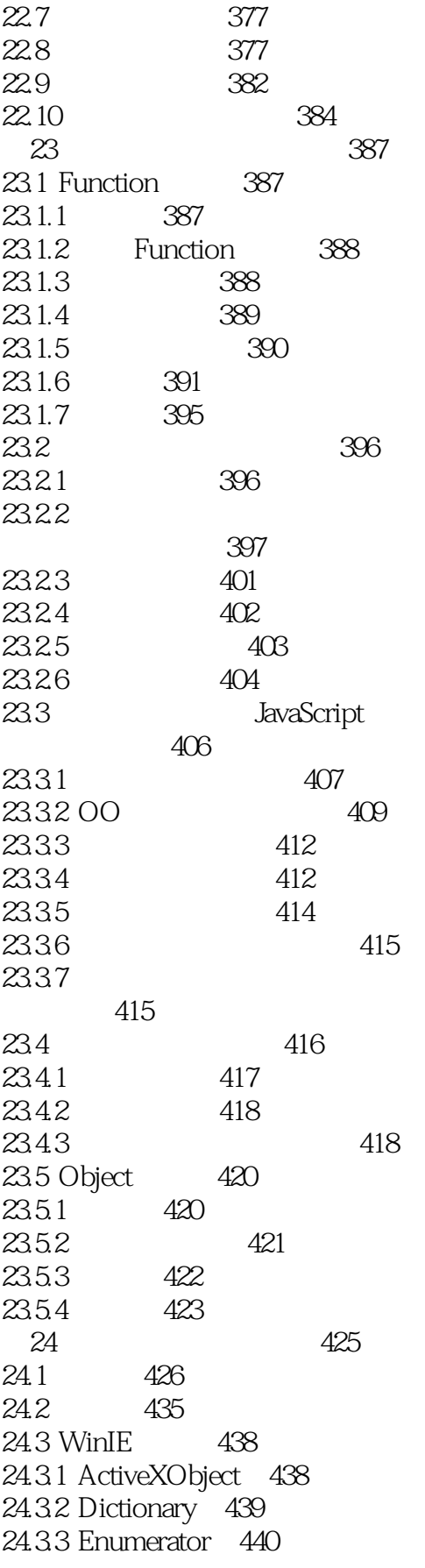

<< JavaScript

 $>$ 

24.34 VBArray 441

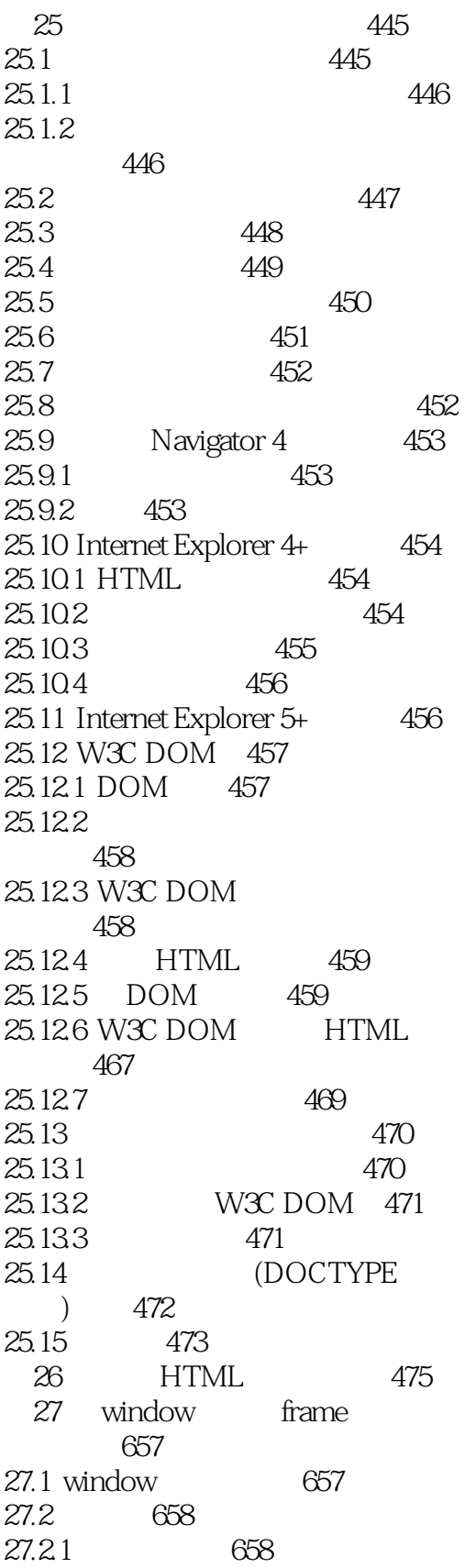

## <<JavaScript >>

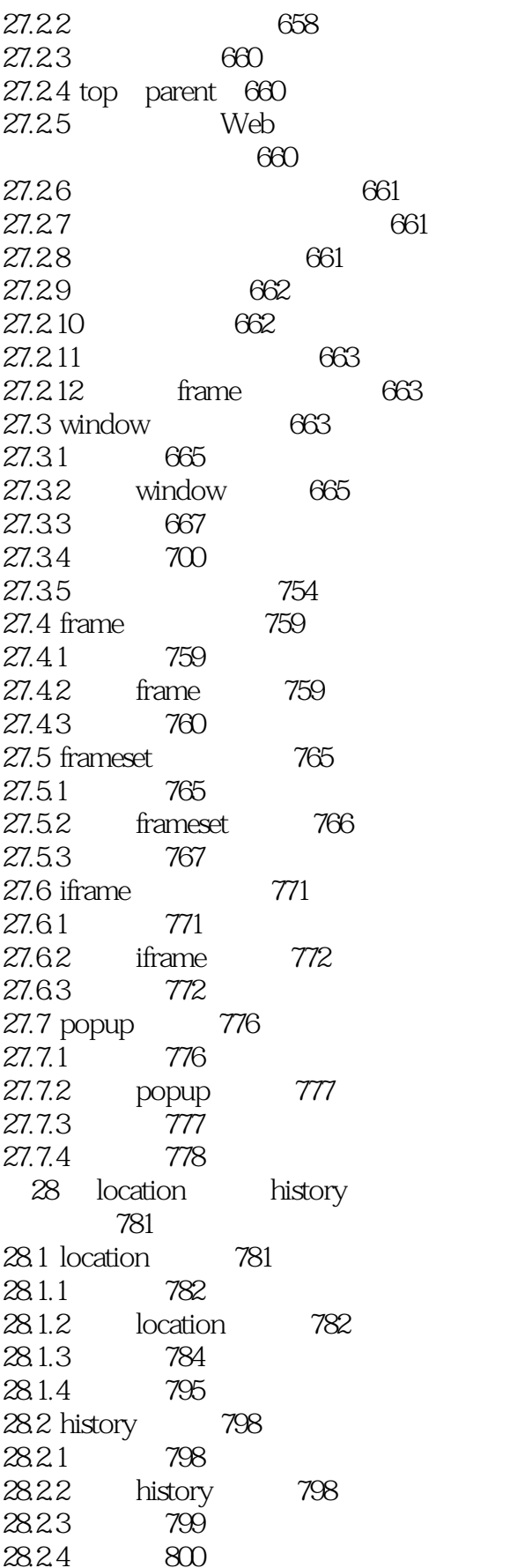

## << JavaScript

 $\qquad \qquad >$ 

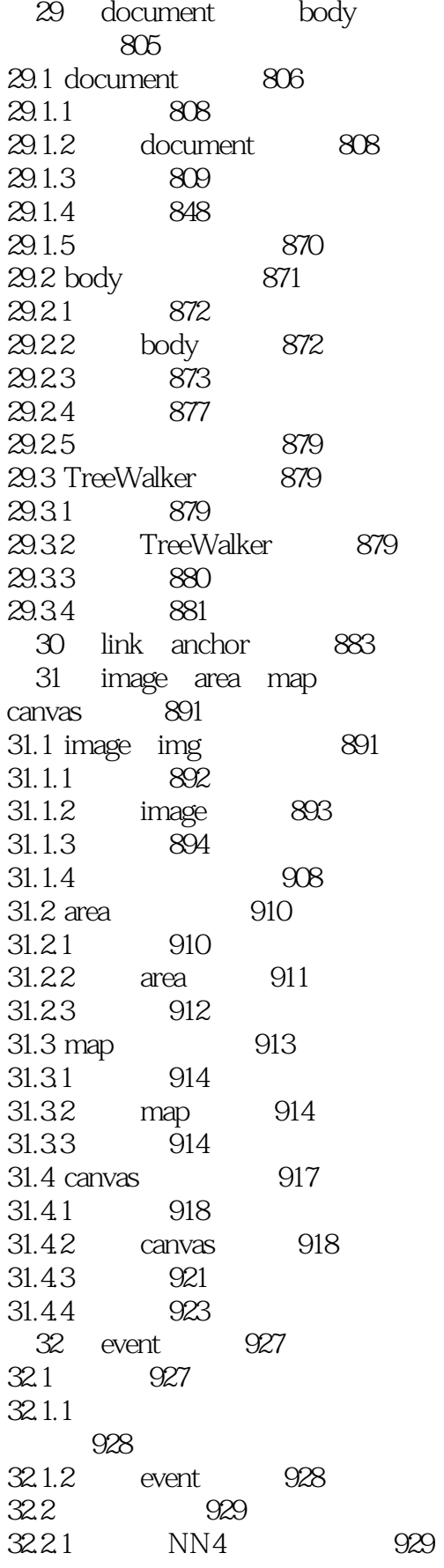

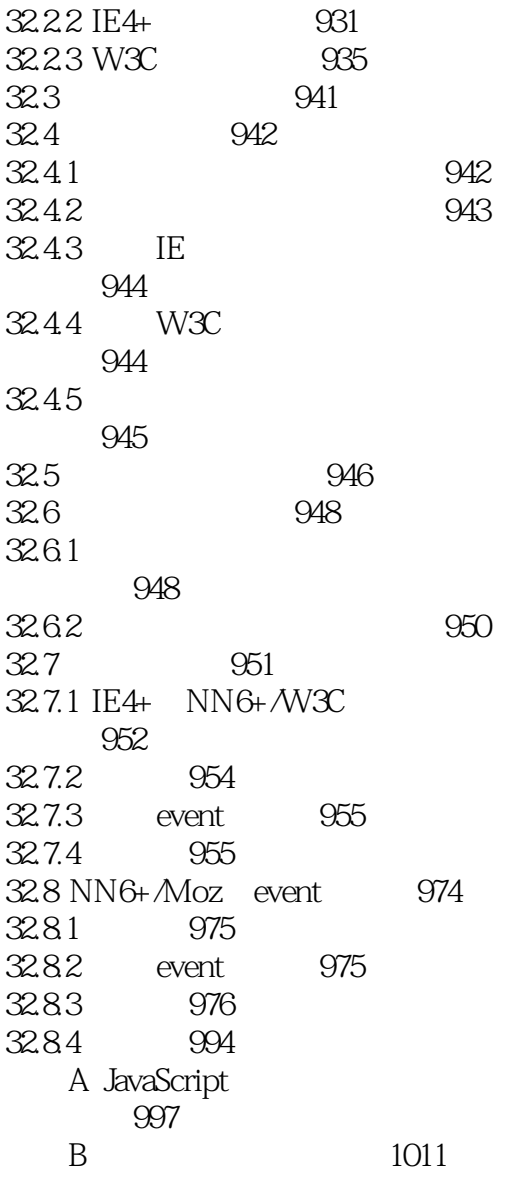

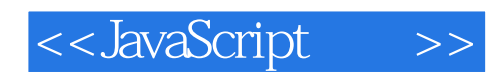

本站所提供下载的PDF图书仅提供预览和简介,请支持正版图书。

更多资源请访问:http://www.tushu007.com